## Inhaltsverzeichnis

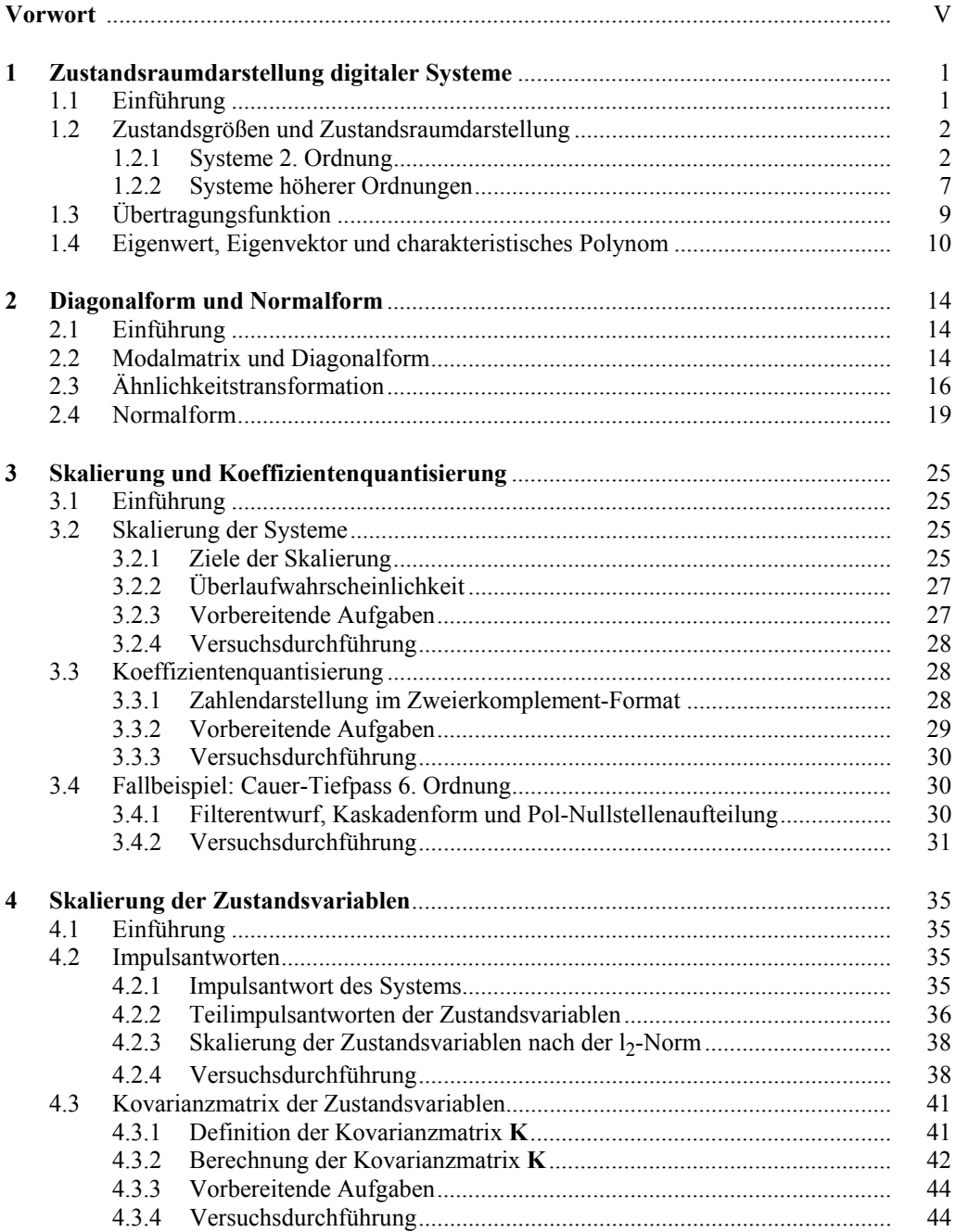

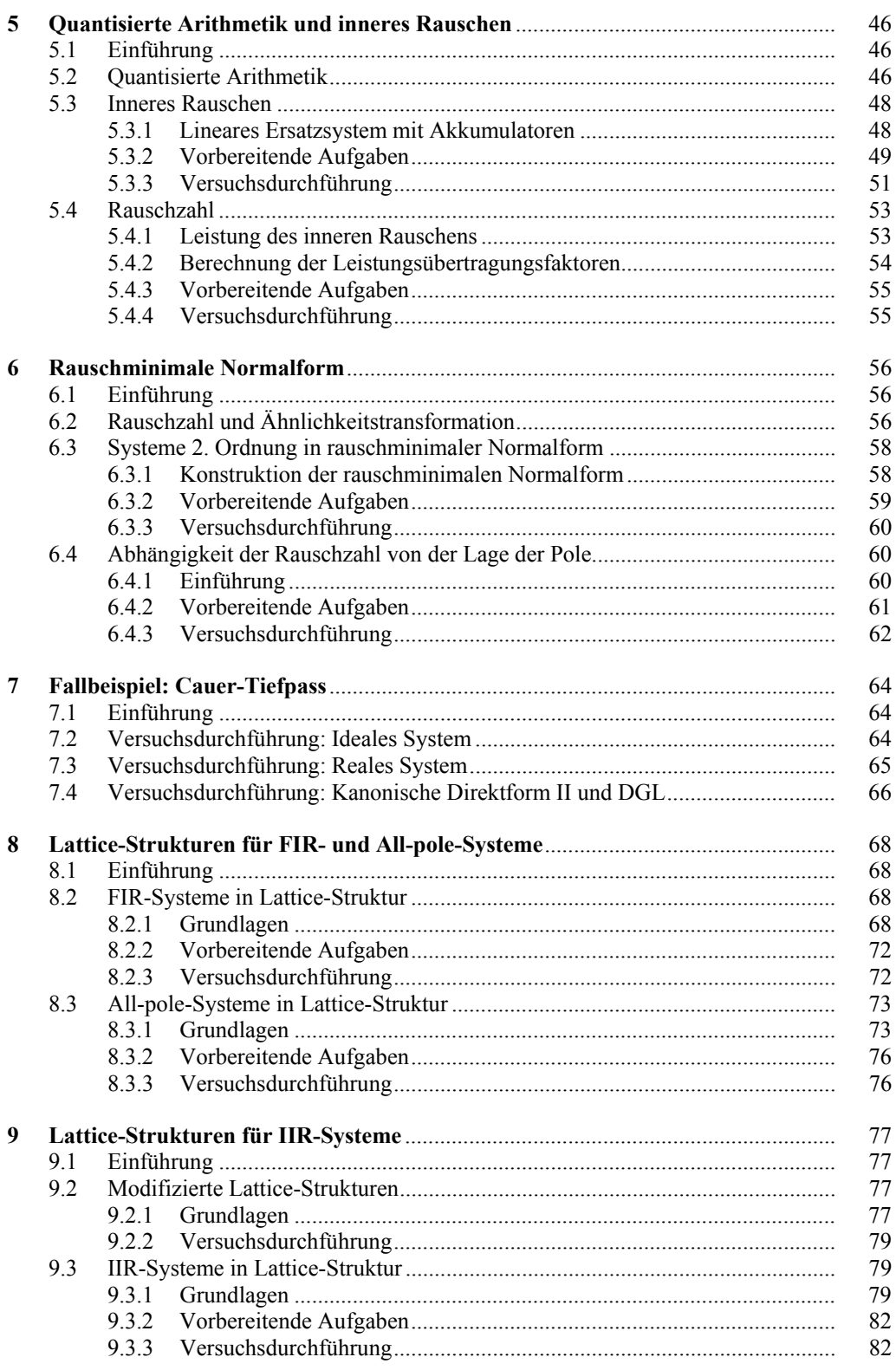

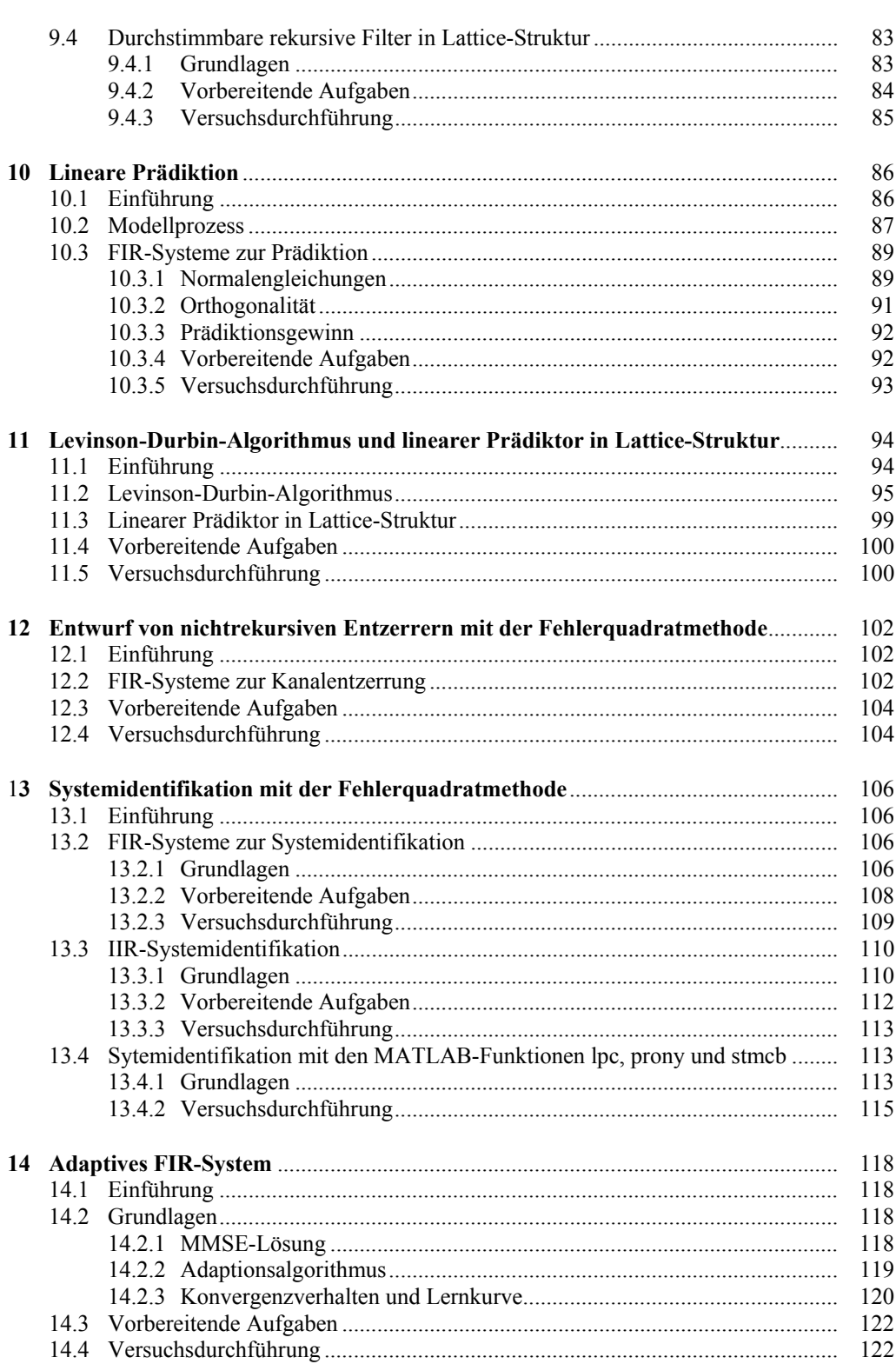

 $\overline{1}X$ 

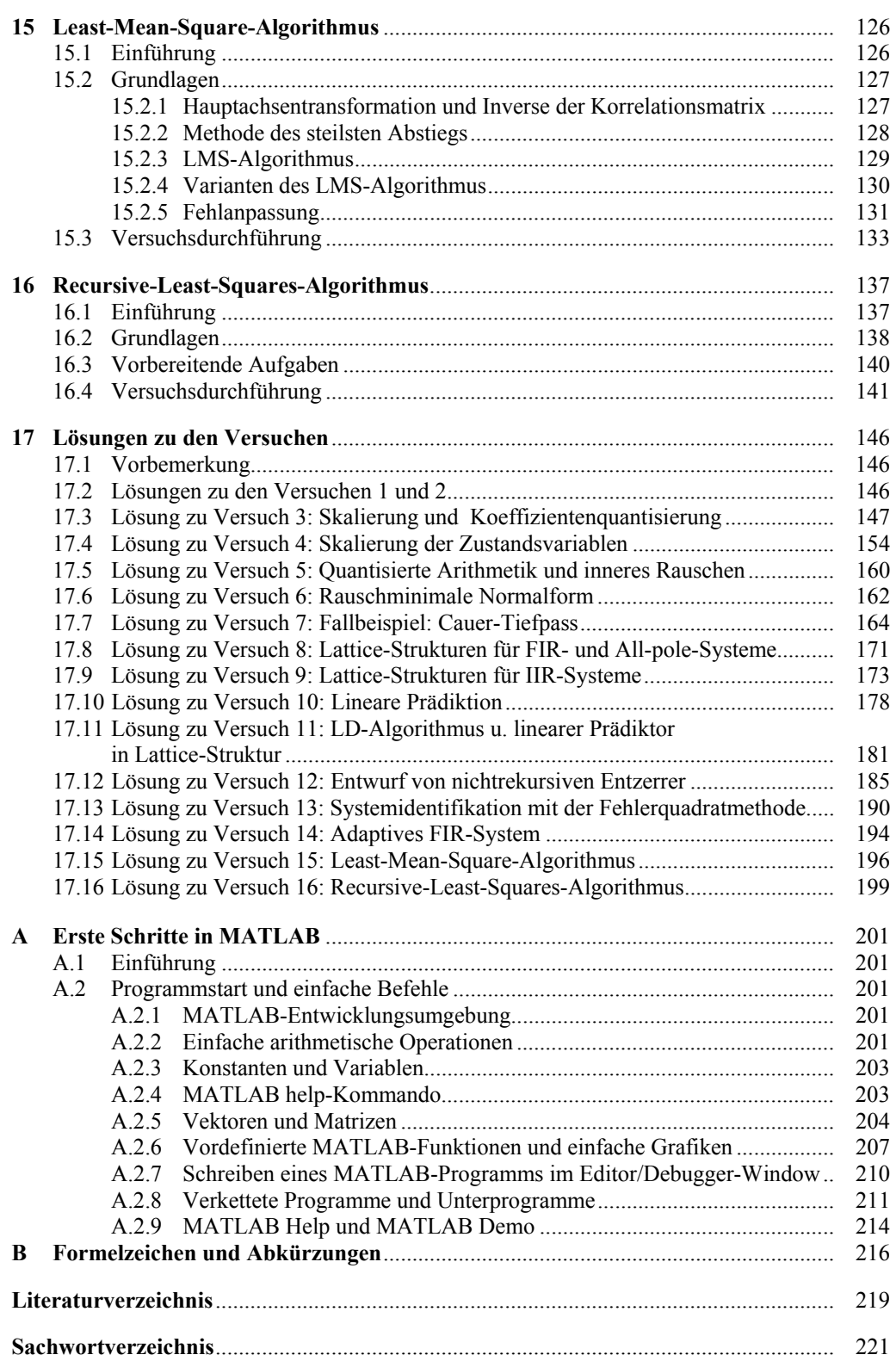